| call INSERT $R$ , #S(P :X 1471/500 structure view: | :Y 139/200) |               |   |
|----------------------------------------------------|-------------|---------------|---|
| bir decare view.                                   |             |               |   |
|                                                    |             |               |   |
| data view:                                         |             |               |   |
| Γ                                                  |             |               |   |
|                                                    |             |               |   |
|                                                    |             |               |   |
|                                                    |             |               |   |
|                                                    |             |               |   |
|                                                    |             |               |   |
|                                                    |             |               |   |
|                                                    |             |               |   |
|                                                    |             |               |   |
|                                                    |             |               |   |
|                                                    |             |               |   |
|                                                    |             |               | 0 |
|                                                    |             |               |   |
|                                                    |             |               |   |
| call CHOOSE-LEAF $R$ , 0                           |             |               |   |
| a leaf is found: root                              |             |               |   |
| return from CHOOSE-LEAF                            |             |               |   |
|                                                    |             |               |   |
| the leaf root is not full, add the recor           | rd.         |               |   |
|                                                    |             | $\rightarrow$ | 0 |

|                                               |                        | 0             |     |
|-----------------------------------------------|------------------------|---------------|-----|
| data view:                                    |                        |               |     |
|                                               |                        |               |     |
|                                               |                        |               |     |
|                                               |                        |               |     |
|                                               |                        |               |     |
|                                               |                        |               |     |
|                                               |                        |               |     |
|                                               |                        |               | 0   |
|                                               | 1                      |               |     |
| call CHOOSE-LEAF $R$ , 1                      |                        |               |     |
| a leaf is found: root return from CHOOSE-LEAF |                        |               |     |
| the leaf root is not full, add the reco       | $\operatorname{prd}$ . |               |     |
|                                               | 0                      | $\rightarrow$ | 0 1 |

call INSERT R, #S(P :X 467/1000 :Y 33/500)

call ADJUST-TREE with R, node root

return from ADJUST-TREE

we are at the root

structure view:

call INSERT R, #S(P :X 1123/500 :Y 579/500) structure view:

0 1

data view:

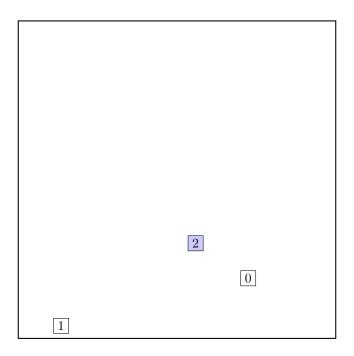

call CHOOSE-LEAF  $R,\,2$ 

a leaf is found: root return from CHOOSE-LEAF

the leaf root is not full, add the record.

 $0 | 1 | \longrightarrow 0 | 1 | 2 |$ 

call INSERT R, #S(P :X 1161/1000 :Y 89/200)

structure view:

0 1 2

data view:

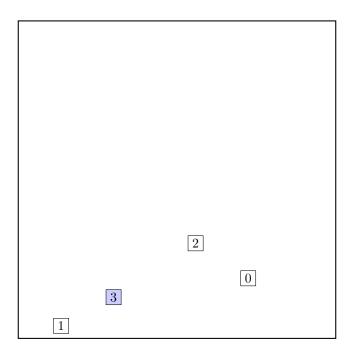

call CHOOSE-LEAF  $R,\,3$ 

a leaf is found: root return from CHOOSE-LEAF

the leaf root is not full, add the record.

 $\begin{array}{c|c} \hline 0 & 1 & 2 & \\ \hline \end{array} \longrightarrow \begin{array}{c|c} \hline 0 & 1 & 2 & 3 \\ \hline \end{array}$ 

call INSERT  $R,\, \# {\rm S(P}\,: {\rm X}\,\, 1943/500\,: {\rm Y}\,\, 121/1000)$ 

structure view:

0 1 2 3

data view:

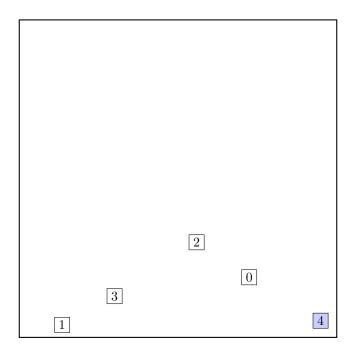

call CHOOSE-LEAF  $R,\,4$ 

a leaf is found: root return from CHOOSE-LEAF

the leaf root is not full, add the record.

 $\begin{array}{c|c} \hline 0 & 1 & 2 & 3 \\ \hline \end{array} \longrightarrow \begin{array}{c|c} \hline 0 & 1 & 2 & 3 & 4 \\ \hline \end{array}$ 

call INSERT R, #S(P :X 1153/500 :Y 2403/1000) structure view:

0 1 2 3 4

data view:

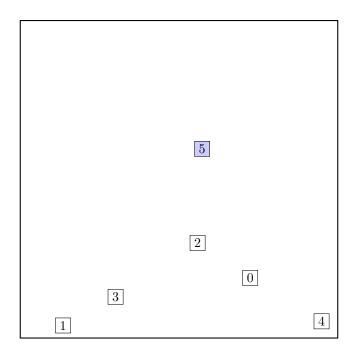

call CHOOSE-LEAF R, 5

a leaf is found: root return from CHOOSE-LEAF

call SPLIT-NODE  ${\cal R}$  new node call PICK-SEEDS

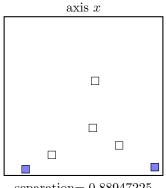

 ${\rm separation}{=0.88947225}$ 

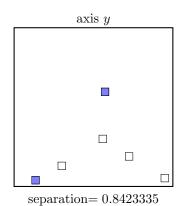

 $\underline{\operatorname{call\ PICK-NEXT\ }R\ \operatorname{entries}}$  node

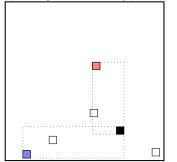

0:  $\Delta d = -0.6224873$ 

maximal  $|\Delta d|$  is for node 0. add the node to the red group  $(\Delta d < 0)$ update MBR of the red group group

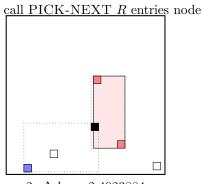

2:  $\Delta d = -2.4023884$ 

maximal  $|\Delta d|$  is for node 2. add the node to the red group  $(\Delta d < 0)$  update MBR of the red group group

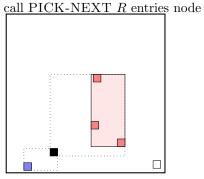

3:  $\Delta d = 2.0878043$ 

maximal  $|\Delta d|$  occurs for node 3. add the node to the blue group  $(\Delta d \geq 0)$  update MBR of the blue group group

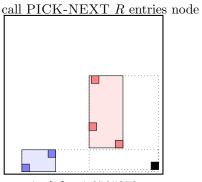

4:  $\Delta d = 1.2795372$ 

maximal  $|\Delta d|$  occurs for node 4. add the node to the blue group  $(\Delta d \geq 0)$  update MBR of the blue group group ...the final split is:

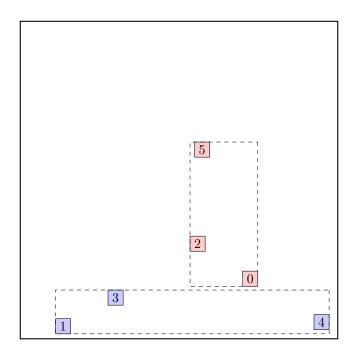

call ADJUST-TREE with R, node A and the new node we are at the root return from ADJUST-TREE

# call INSERT R, #S(P :X 428/125 :Y 1207/500)

structure view:

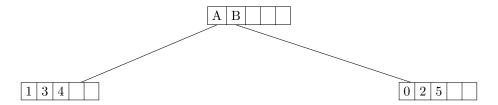

data view:

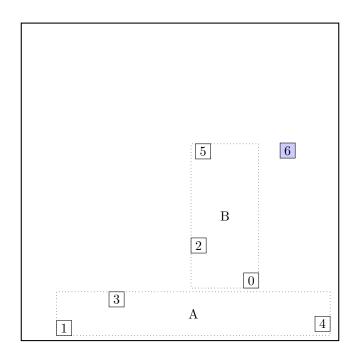

## call CHOOSE-LEAF R, 6

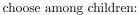

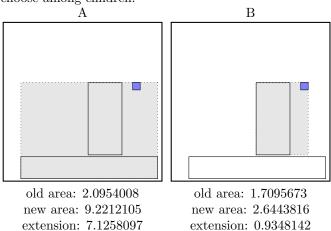

selected B

a leaf is found: B

return from CHOOSE-LEAF

the leaf B is not full, add the record.

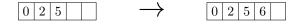

call ADJUST-TREE with R, node B update MBR of node B.

## call INSERT R, #S(P :X 53/125 :Y 2153/1000)

structure view:

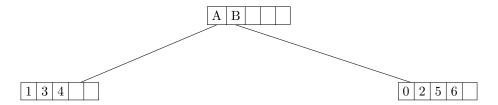

data view:

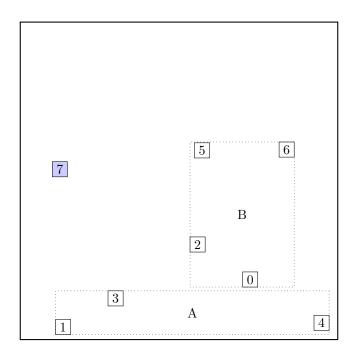

## call CHOOSE-LEAF R, 7

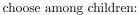

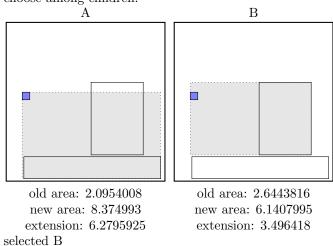

a leaf is found: B

return from CHOOSE-LEAF

the leaf B is not full, add the record.

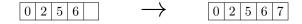

call ADJUST-TREE with R, node B update MBR of node B.

# call INSERT R, #S(P :X 1923/1000 :Y 1693/500)

structure view:

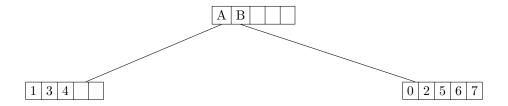

data view:

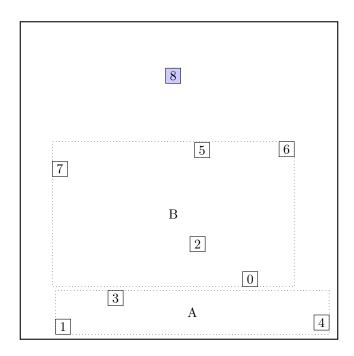

## call CHOOSE-LEAF R, 8

choose among children:

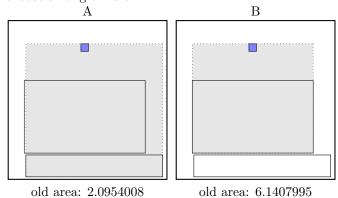

new area: 12.738878 extension: 10.643477 new area: 9.251199 extension: 3.1103993

selected B

a leaf is found: B

return from CHOOSE-LEAF

call SPLIT-NODE R new node call PICK-SEEDS

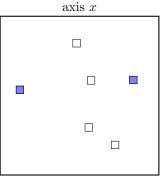

separation = 0.8750001

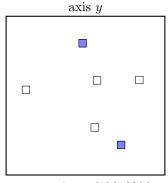

separation = 0.8616396

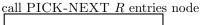

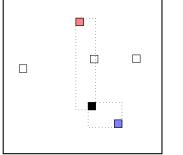

2:  $\Delta d = 0.6757961$ 

$$\label{eq:delta_delta_delta_delta_delta} \begin{split} & \max |\Delta d| \text{ occurs for node 2.} \\ & \text{add the node to the blue group } (\Delta d \geq 0) \\ & \text{update MBR of the blue group group} \end{split}$$

call PICK-NEXT R entries node

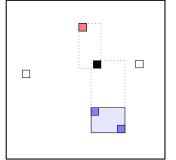

5: 
$$\Delta d = -0.4658308$$

maximal  $|\Delta d|$  is for node 5. add the node to the red group  $(\Delta d < 0)$ update MBR of the red group group

 $\underline{\operatorname{call\ PICK-NEXT\ }R}$  entries node

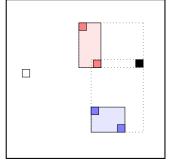

6: 
$$\Delta d = -0.72774005$$

maximal  $|\Delta d|$  is for node 6. add the node to the red group  $(\Delta d < 0)$  update MBR of the red group group

call PICK-NEXT R entries node

7:  $\Delta d = -1.3390801$ 

maximal  $|\Delta d|$  is for node 7. add the node to the red group  $(\Delta d < 0)$  update MBR of the red group group the rest of rectangles must be put to the blue group. ... the final split is:

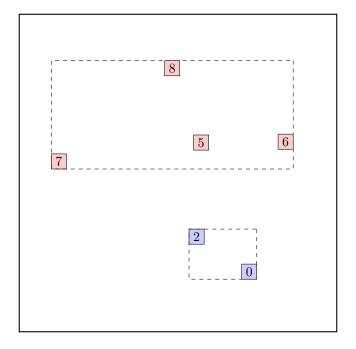

call ADJUST-TREE with R, node B and the new node update MBR of node B. add the new node to the parent node root

## call INSERT R, #S(P :X 51/500 :Y 3731/1000)

structure view:

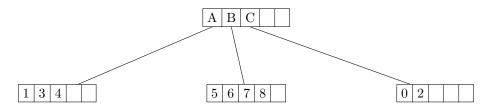

data view:

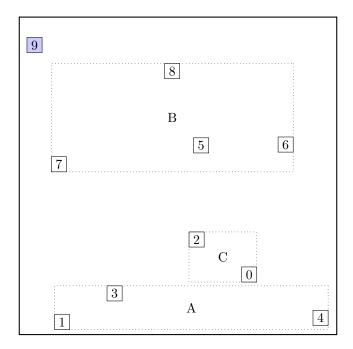

## call CHOOSE-LEAF R, 9

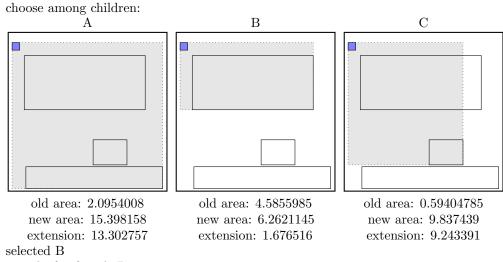

a leaf is found: B

return from CHOOSE-LEAF

the leaf B is not full, add the record.

5 6 7 8 5 6 7 8 9

call ADJUST-TREE with R, node B update MBR of node B.

## call INSERT R, #S(P :X 1017/500 :Y 1171/1000)

structure view:

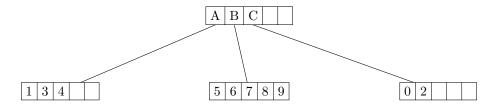

data view:

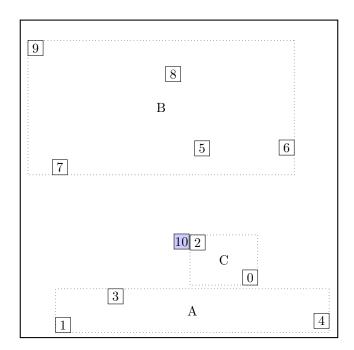

## call CHOOSE-LEAF R, 10

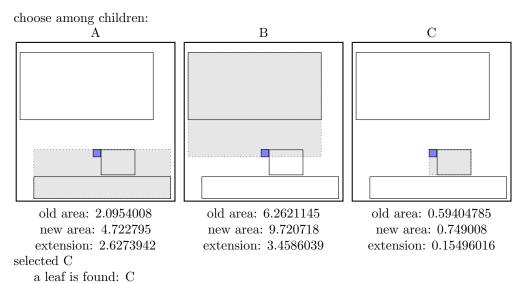

return from CHOOSE-LEAF

the leaf C is not full, add the record.

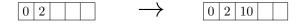

call ADJUST-TREE with R, node C update MBR of node C.

# call INSERT R, #S(P :X 3161/1000 :Y 543/200)

structure view:

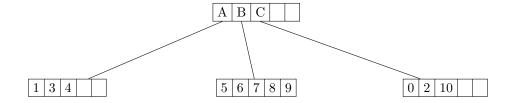

data view:

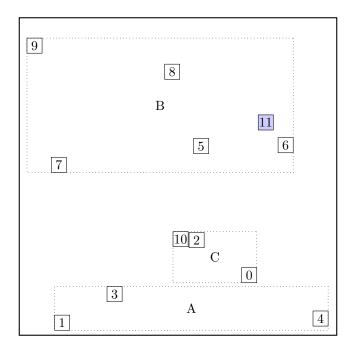

## call CHOOSE-LEAF R, 11

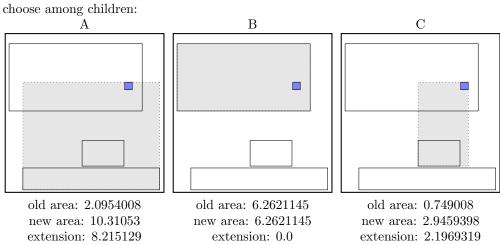

selected B

a leaf is found: B

return from CHOOSE-LEAF

call SPLIT-NODE R new node call PICK-SEEDS

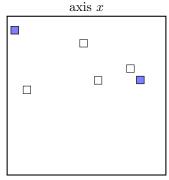

separation = 0.8864283

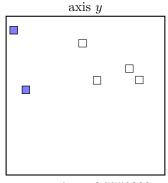

separation=0.7750283

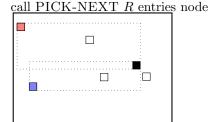

11:  $\Delta d = 1.7249506$ 

maximal  $|\Delta d|$  occurs for node 11. add the node to the blue group  $(\Delta d \ge 0)$ update MBR of the blue group group

call PICK-NEXT R entries node

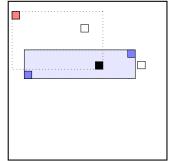

5:  $\Delta d = 3.6333108$ 

maximal  $|\Delta d|$  occurs for node 5. add the node to the blue group  $(\Delta d \ge 0)$ update MBR of the blue group group

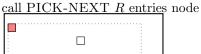

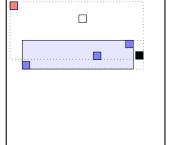

6:  $\Delta d = 5.1024666$ 

maximal  $|\Delta d|$  occurs for node 6. add the node to the blue group  $(\Delta d \geq 0)$  update MBR of the blue group group the rest of rectangles must be put to the red group group. ... the final split is:

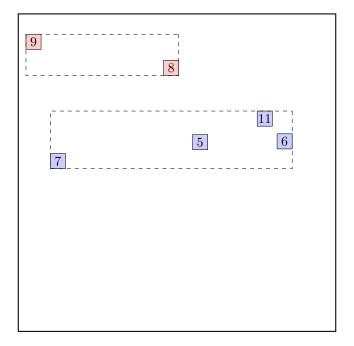

call ADJUST-TREE with R, node B and the new node update MBR of node B. add the new node to the parent node root

#### call INSERT R, #S(P :X 3801/1000 :Y 9/200)

structure view:

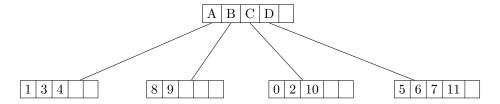

data view:

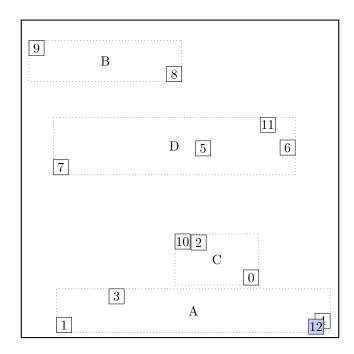

## call CHOOSE-LEAF R, 12

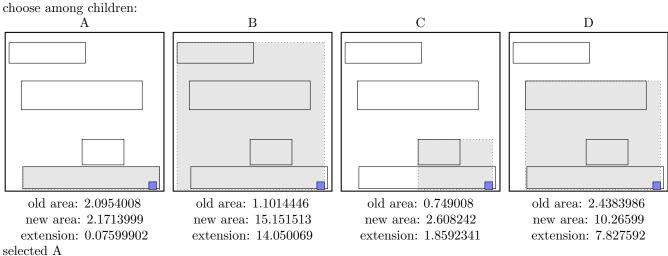

a leaf is found: A

return from CHOOSE-LEAF

the leaf A is not full, add the record.

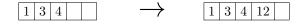

call ADJUST-TREE with R, node A update MBR of node A.

#### call INSERT R, #S(P :X 2749/1000 :Y 59/200)

structure view:

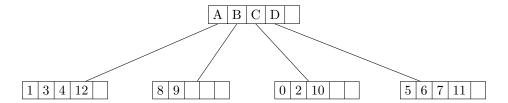

data view:

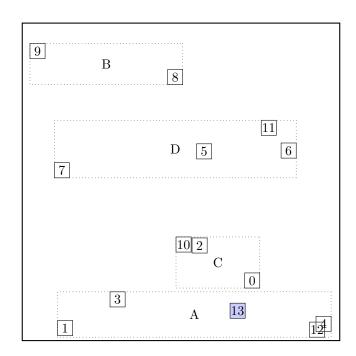

## call CHOOSE-LEAF R, 13

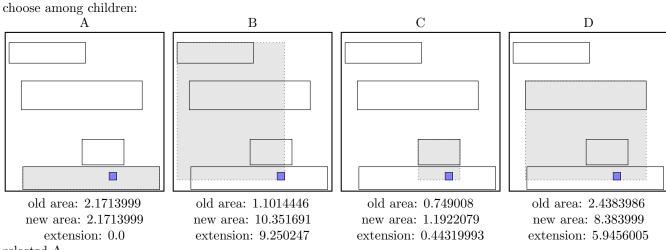

selected A

a leaf is found: A

return from CHOOSE-LEAF

the leaf A is not full, add the record.

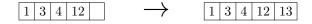

call ADJUST-TREE with R, node A update MBR of node A.

#### call INSERT R, #S(P :X 2 :Y 317/500)

structure view:

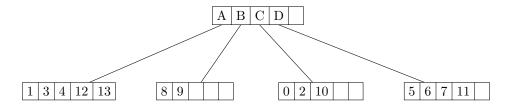

data view:

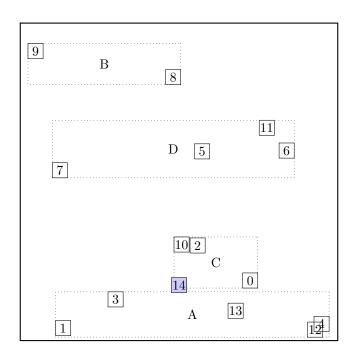

## call CHOOSE-LEAF R, 14

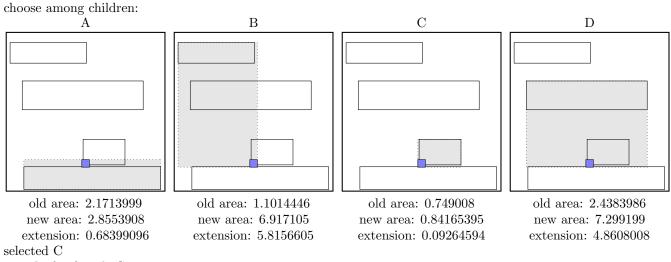

a leaf is found: C

return from CHOOSE-LEAF

the leaf C is not full, add the record.

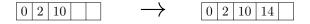

call ADJUST-TREE with R, node C update MBR of node C.

#### call INSERT R, #S(P :X 1413/500 :Y 831/1000)

structure view:

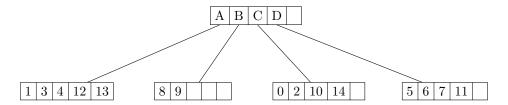

data view:

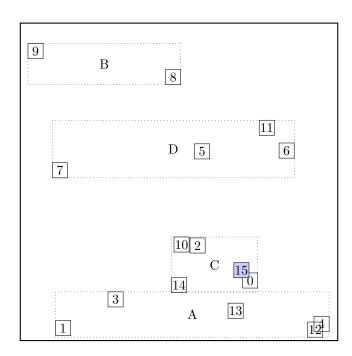

## call CHOOSE-LEAF R, 15

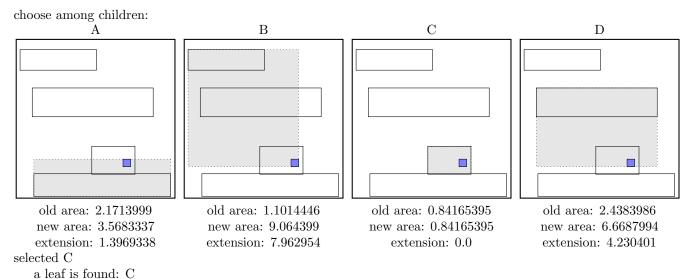

return from CHOOSE-LEAF

the leaf C is not full, add the record.

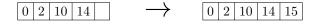

call ADJUST-TREE with R, node C update MBR of node C.

#### call INSERT R, #S(P :X 2611/1000 :Y 1213/500)

structure view:

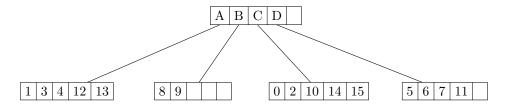

data view:

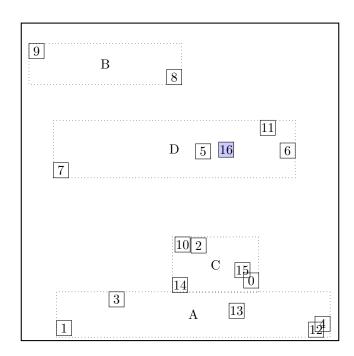

## call CHOOSE-LEAF R, 16

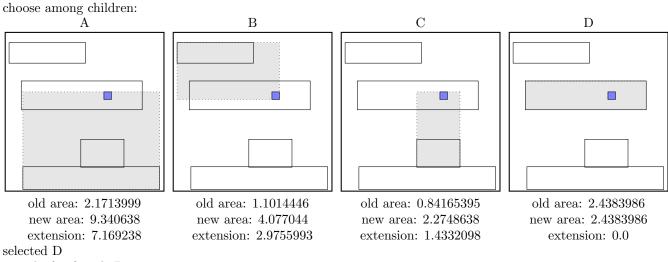

a leaf is found: D

return from CHOOSE-LEAF

the leaf D is not full, add the record.

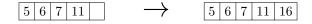

call ADJUST-TREE with R, node D update MBR of node D.

#### call INSERT R, #S(P :X 1853/500 :Y 169/100)

structure view:

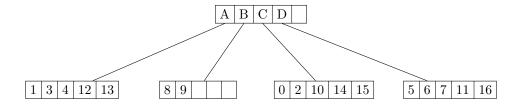

data view:

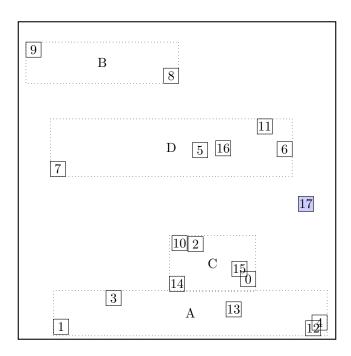

## call CHOOSE-LEAF R, 17

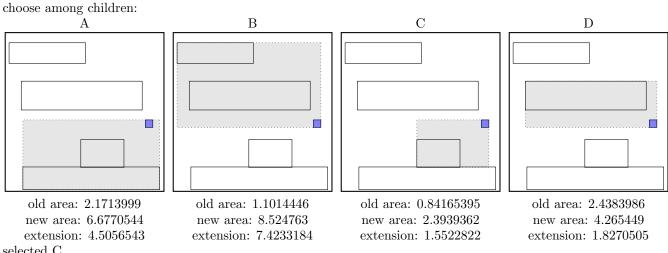

selected C

a leaf is found: C

return from CHOOSE-LEAF

call SPLIT-NODE R new node call PICK-SEEDS

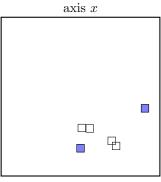

 ${\rm separation}{=0.7901366}$ 

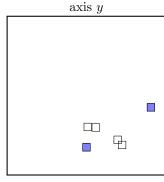

separation = 0.6815286

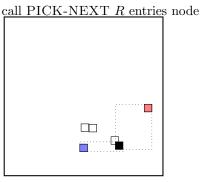

0:  $\Delta d = 0.8539182$ 

$$\label{eq:delta_delta_delta_delta_delta} \begin{split} & \max |\Delta d| \text{ occurs for node 0.} \\ & \text{add the node to the blue group } (\Delta d \geq 0) \\ & \text{update MBR of the blue group group} \end{split}$$

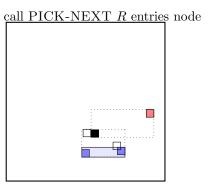

2:  $\Delta d = 0.6463742$ 

maximal  $|\Delta d|$  occurs for node 2. add the node to the blue group  $(\Delta d \geq 0)$ update MBR of the blue group group

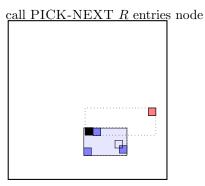

10:  $\Delta d = 1.2911222$ 

maximal  $|\Delta d|$  occurs for node 10. add the node to the blue group  $(\Delta d \geq 0)$  update MBR of the blue group group the rest of rectangles must be put to the red group group. ... the final split is:

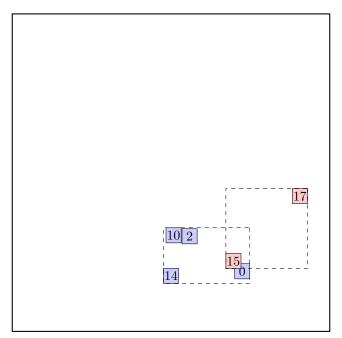

call ADJUST-TREE with R, node C and the new node update MBR of node C. add the new node to the parent node root

## call INSERT R, #S(P :X 921/1000 :Y 7/200)

structure view:

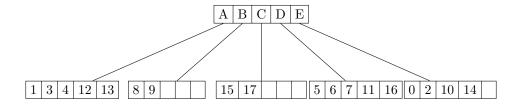

data view:

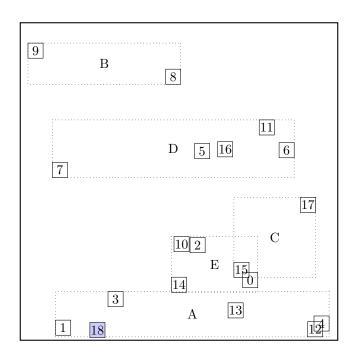

## call CHOOSE-LEAF R, 18

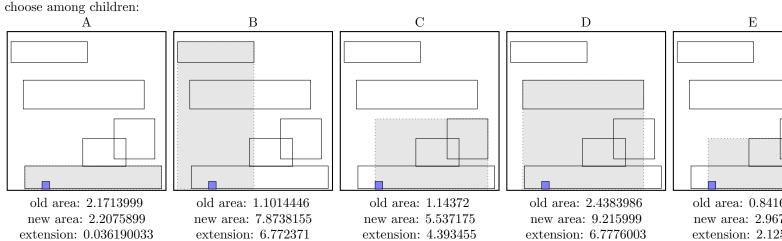

selected A

a leaf is found: A

return from CHOOSE-LEAF

call SPLIT-NODE R new node call PICK-SEEDS

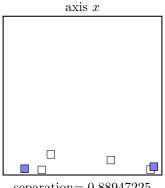

 ${\rm separation}{=0.88947225}$ 

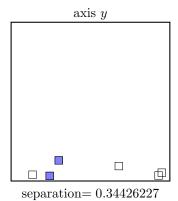

 $\underline{\operatorname{call\ PICK-NEXT\ }R}$  entries node

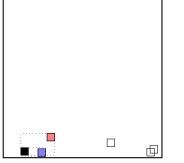

1:  $\Delta d = 0.36655203$ 

maximal  $|\Delta d|$  occurs for node 1. add the node to the blue group  $(\Delta d \ge 0)$ update MBR of the blue group group

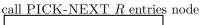

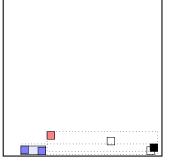

4:  $\Delta d = 0.60874004$ 

maximal  $|\Delta d|$  occurs for node 4. add the node to the blue group  $(\Delta d \ge 0)$ update MBR of the blue group group

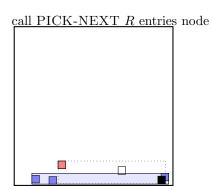

12:  $\Delta d = 1.6640002$ 

maximal  $|\Delta d|$  occurs for node 12. add the node to the blue group  $(\Delta d \ge 0)$ update MBR of the blue group group the rest of rectangles must be put to the red group group.

... the final split is:

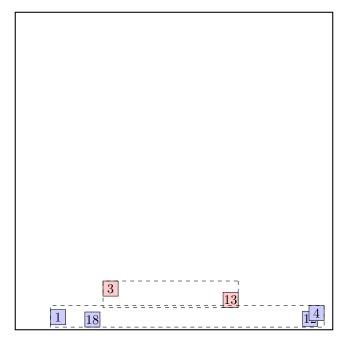

call ADJUST-TREE with R, node A and the new node update MBR of node A. add the new node to the parent node root Parent node root is full, promote split (create a new parent) call SPLIT-NODE R new node call PICK-SEEDS

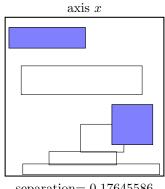

separation = 0.17645586

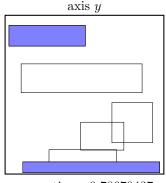

separation = 0.78670437

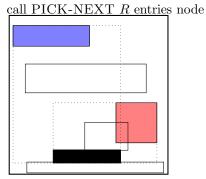

NIL:  $\Delta d = -6.015692$ 

maximal  $|\Delta d|$  is for node NIL.

add the node to the red group ( $\Delta d < 0$ ) update MBR of the red group group

 $\underline{\operatorname{call\ PICK-NEXT\ }}R$  entries node

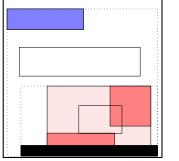

NIL:  $\Delta d = -12.085249$ 

maximal  $|\Delta d|$  is for node NIL. add the node to the red group  $(\Delta d < 0)$ update MBR of the red group group

<u>call PICK-NEXT R entries</u> node

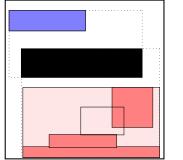

D:  $\Delta d = -1.3273559$ 

maximal  $|\Delta d|$  is for node D. add the node to the red group  $(\Delta d < 0)$  update MBR of the red group group the rest of rectangles must be put to the blue group. ... the final split is:

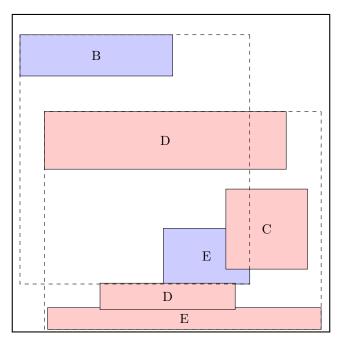

continue by adjusting the parent node NIL, the new parent

call ADJUST-TREE with R, node A and the new node we are at the root return from ADJUST-TREE

# call INSERT R, #S(P :X 3679/1000 :Y 283/250) structure view:

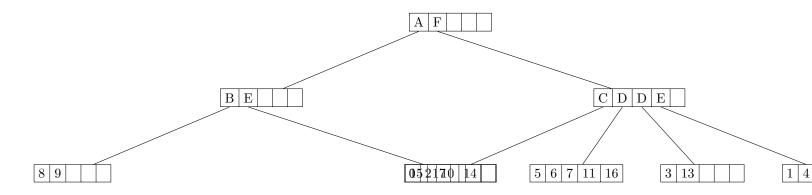

data view:

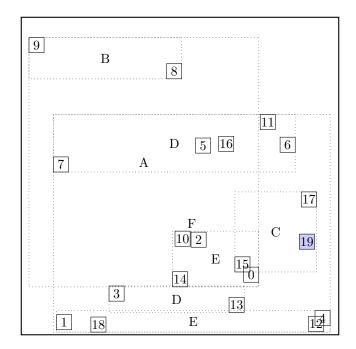

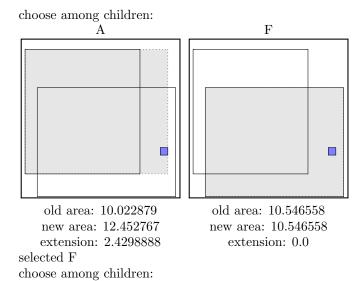

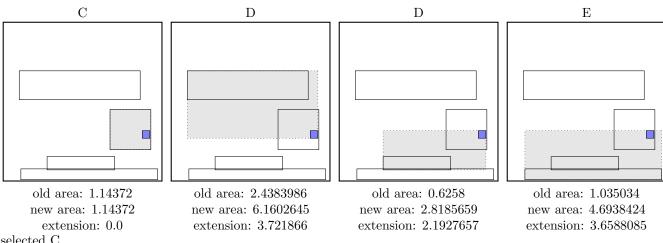

selected C

a leaf is found: C

return from CHOOSE-LEAF

the leaf C is not full, add the record.

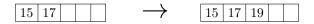

call ADJUST-TREE with R, node C update MBR of node C. continue by adjusting the parent node F

call ADJUST-TREE with R, node F update MBR of node F. continue by adjusting the parent node root

# call INSERT R, #S(P :X 25/8 :Y 739/1000) structure view:

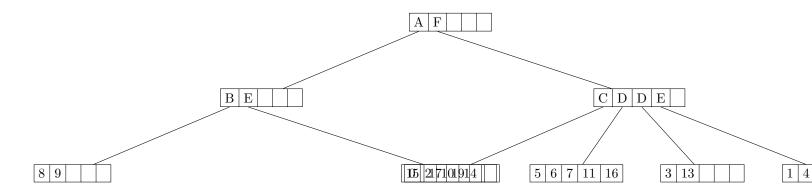

data view:

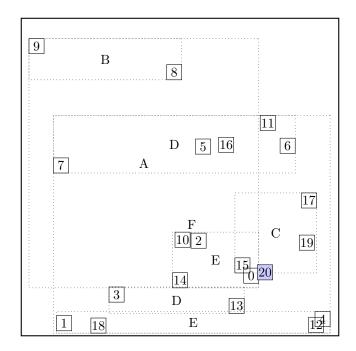

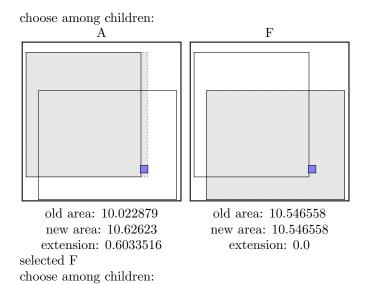

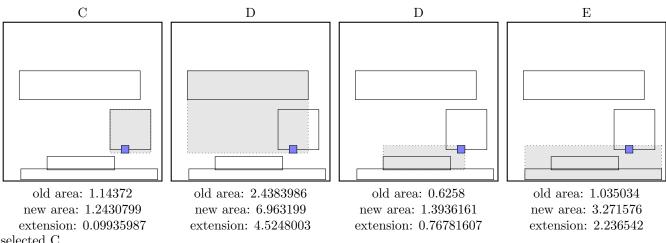

selected C

a leaf is found: C

return from CHOOSE-LEAF

the leaf C is not full, add the record.

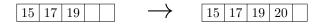

call ADJUST-TREE with R, node C update MBR of node C. continue by adjusting the parent node F

call ADJUST-TREE with R, node F update MBR of node F. continue by adjusting the parent node root

# call INSERT R, #S(P :X 877/250 :Y 319/125) structure view:

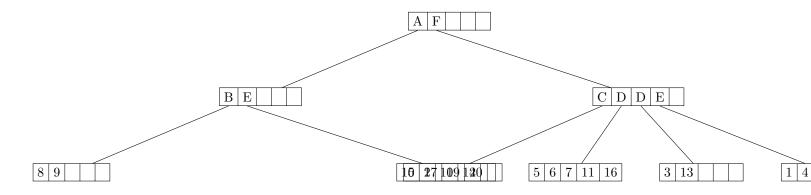

data view:

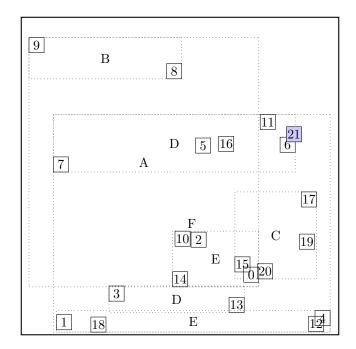

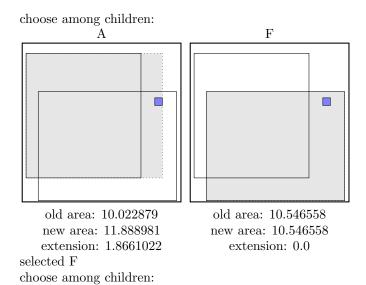

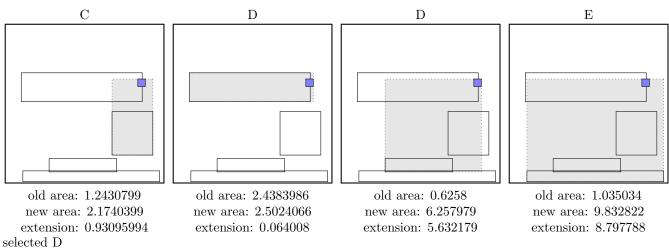

a leaf is found: D

return from CHOOSE-LEAF

#### call SPLIT-NODE R new node call PICK-SEEDS

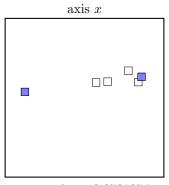

separation = 0.8781974

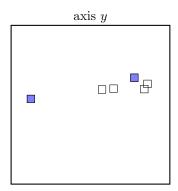

separation = 0.47506586

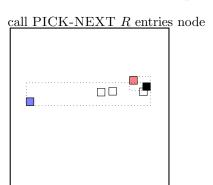

21:  $\Delta d = -1.7685543$ 

maximal  $|\Delta d|$  is for node 21. add the node to the red group  $(\Delta d < 0)$ update MBR of the red group group

call PICK-NEXT R entries node

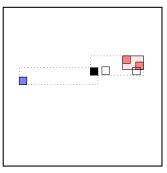

5:  $\Delta d = -0.3776369$ 

maximal  $|\Delta d|$  is for node 5. add the node to the red group  $(\Delta d < 0)$  update MBR of the red group group

 $\underline{\operatorname{call\ PICK-NEXT\ }}R$  entries node

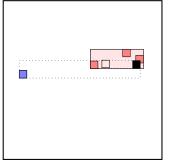

6:  $\Delta d = -1.435199$ 

maximal  $|\Delta d|$  is for node 6. add the node to the red group  $(\Delta d < 0)$  update MBR of the red group group the rest of rectangles must be put to the blue group. ... the final split is:

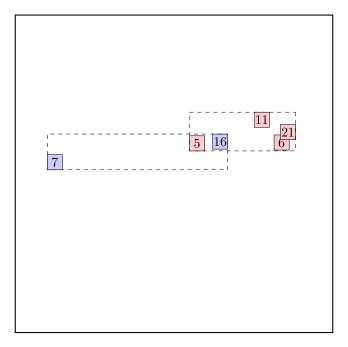

call ADJUST-TREE with R, node G and the new node update MBR of node G. add the new node to the parent node F

call ADJUST-TREE with R, node F update MBR of node F. continue by adjusting the parent node root

## call INSERT R, #S(P :X 21/100 :Y 2263/1000) structure view:

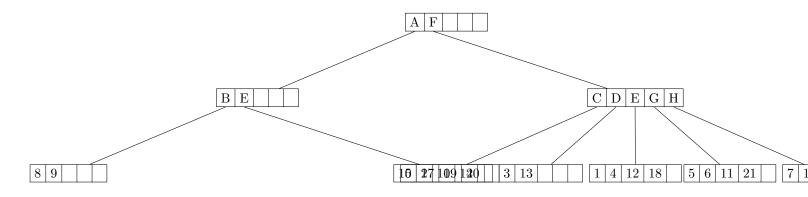

data view:

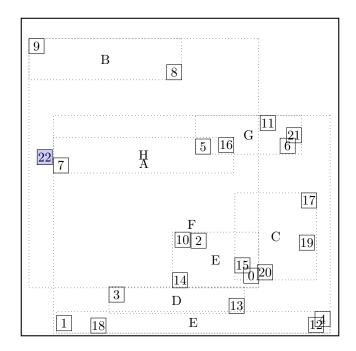

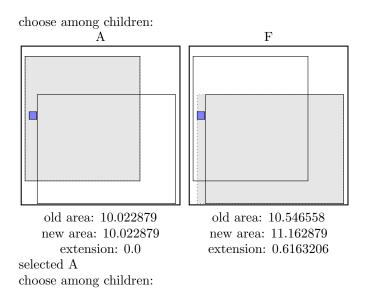

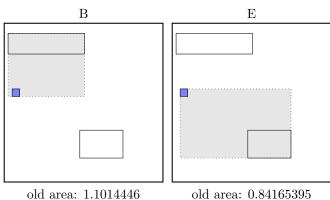

new area: 3.3710273 extension: 2.2695828 old area: 0.84165395 new area: 5.362628 extension: 4.520974

selected B

a leaf is found: B

return from CHOOSE-LEAF

the leaf B is not full, add the record.

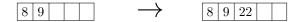

call ADJUST-TREE with R, node B update MBR of node B. continue by adjusting the parent node A

call ADJUST-TREE with R, node A update MBR of node A. continue by adjusting the parent node root

### call INSERT $R,\, \mbox{\#S(P}\,:\mbox{X}\,\, 147/50\,:\mbox{Y}\,\, 283/250)$

structure view:

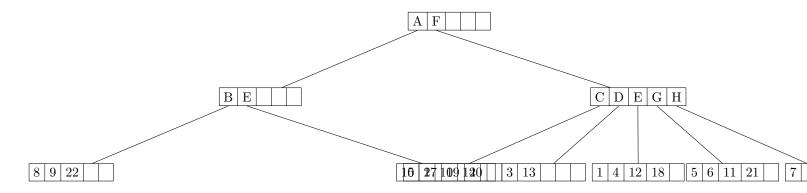

data view:

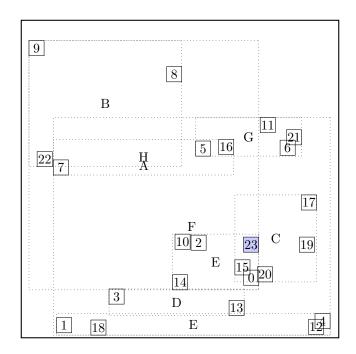

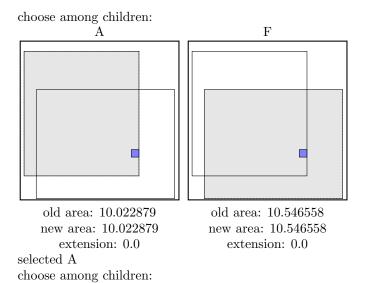

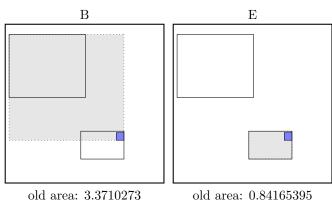

new area: 8.503361 extension: 5.1323338 old area: 0.84165395 new area: 0.84165395 extension: 0.0

selected E

a leaf is found: E

return from CHOOSE-LEAF

the leaf E is not full, add the record.

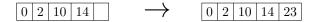

call ADJUST-TREE with R, node E update MBR of node E. continue by adjusting the parent node A

call ADJUST-TREE with R, node A update MBR of node A. continue by adjusting the parent node root

## call INSERT R, #S(P :X 3737/1000 :Y 369/1000) structure view:

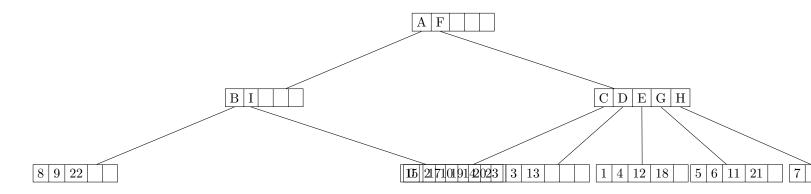

data view:

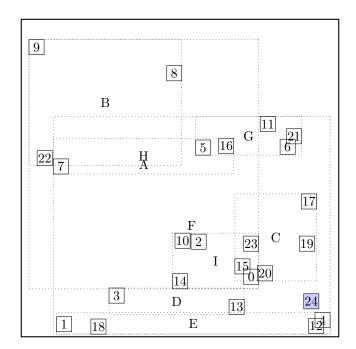

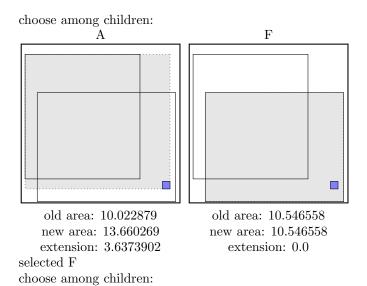

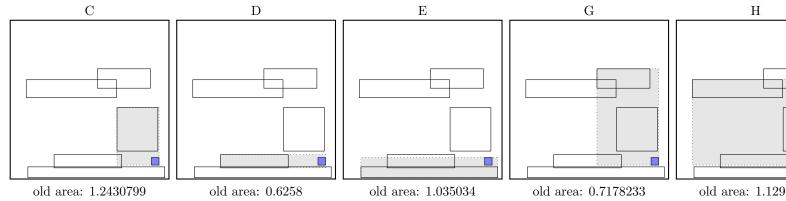

new area: 1.6898309 extension: 0.446751 old area: 0.6258 new area: 0.97160006 extension: 0.34580004 old area: 1.035034 new area: 1.9325458 extension: 0.89751184 old area: 0.7178233 new area: 4.152525 extension: 3.4347017

new area: 7.92 extension: 6.799

selected D

a leaf is found: D

return from CHOOSE-LEAF

the leaf D is not full, add the record.

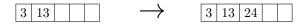

call ADJUST-TREE with R, node D update MBR of node D. continue by adjusting the parent node F

call ADJUST-TREE with R, node F update MBR of node F. continue by adjusting the parent node root

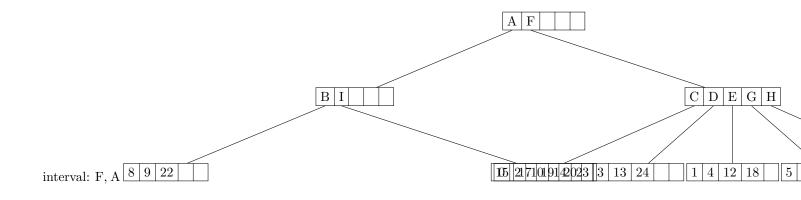